1:Renommer le fichier en https://

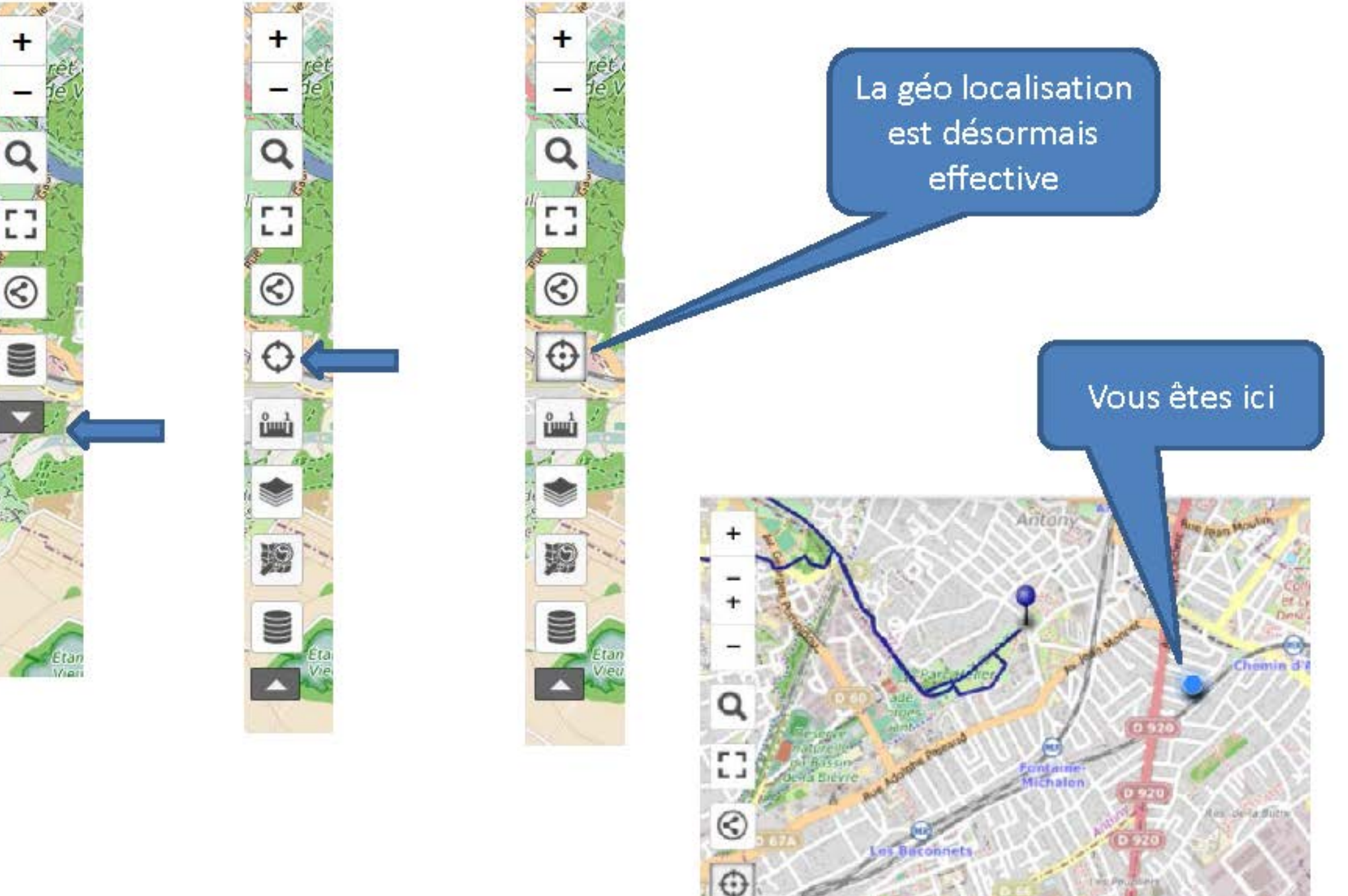